### ФЕДЕРАЛЬНОЕ АГЕНТСТВО ЖЕЛЕЗНОДОРОЖНОГО ТРАНСПОРТА Федеральное государственное бюджетное образовательное учреждение высшего образования «Иркутский государственный университет путей сообщения» (ФГБОУ ВО ИрГУПС)

### **Забайкальский институт железнодорожного транспорта -**

филиал Федерального государственного бюджетного образовательного учреждения высшего образования «Иркутский государственный университет путей сообщения» (ЗабИЖТ ИрГУПС)

> УТВЕРЖДЕНА приказом ректора от «02¬ июня 2023 г. № 425-1

## **Б1.О.51 Прикладное программирование в транспортной отрасли**

### рабочая программа дисциплины

Специальность – 23.05.03 Подвижной состав железных дорог

Специализация – Грузовые вагоны

Квалификация выпускника – инженер путей сообщения

Форма и срок обучения – очная форма, 5 лет обучения; заочная форма, 6 лет обучения Кафедра-разработчик программы – Подвижной состав железных дорог

Общая трудоемкость в з.е. – 3 Часов по учебному плану $(V\Pi) - 108$ В том числе в форме практической подготовки (ПП) – 6/6 (очная/заочная) Формы промежуточной аттестации в семестре/на курсе очная форма обучения: зачет 4 семестр заочная форма обучения: зачет 3 курс

## **Очная форма обучения Распределение часов дисциплины по семестрам**

Семестр <sup>4</sup>**Итого** Число недель в семестре <sup>17</sup> Вид занятий Часов по УП **Часов по УП Аудиторная контактная работа по видам учебных занятий/ в т.ч. в форме ПП\* 51/6 51/6**  – лекции 17 17 – практические – лабораторные  $34/6$   $34/6$ **Самостоятельная работа 57 57 Экзамен Итого 108 108** 

**Заочная форма обучения Распределение часов дисциплины по курсам**

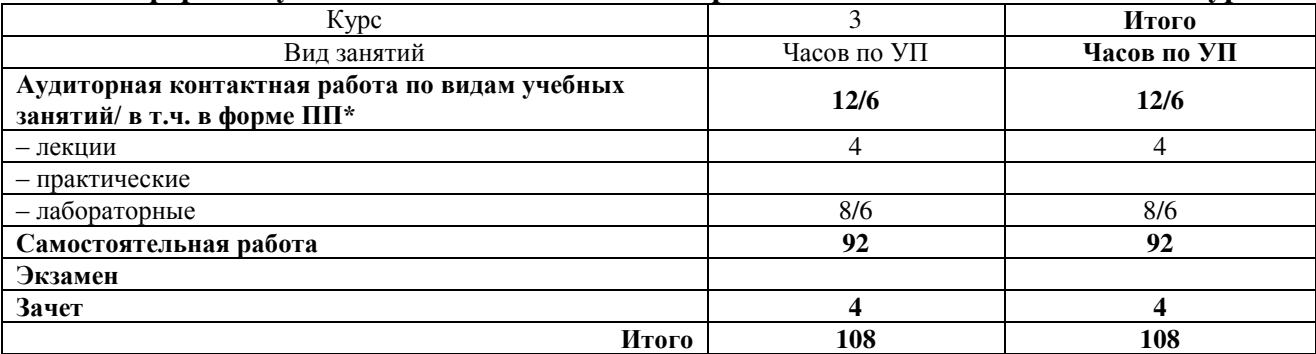

УП – учебный план.

\* В форме ПП – в форме практической подготовки.

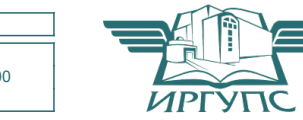

Электронный документ выгружен из ЕИС ФГБОУ ВО ИрГУПС и соответствует оригиналу

Рабочая программа дисциплины разработана в соответствии с Федеральным государственным образовательным стандартом высшего образования – специалитет по специальности 23.05.03 Подвижной состав железных дорог, утвержденным приказом Министерства образования и науки Российской Федерации от 27.03.2018 г. № 215.

Программу составил:

к.т.н., доцент Е.А. Рожкова

Рабочая программа рассмотрена и одобрена для использования в учебном процессе на заседании кафедры «Подвижной состав железных дорог», протокол от «15» мая 2023 г. № 10.

Зав. кафедрой, к.т.н., доцент Т.В. Иванова

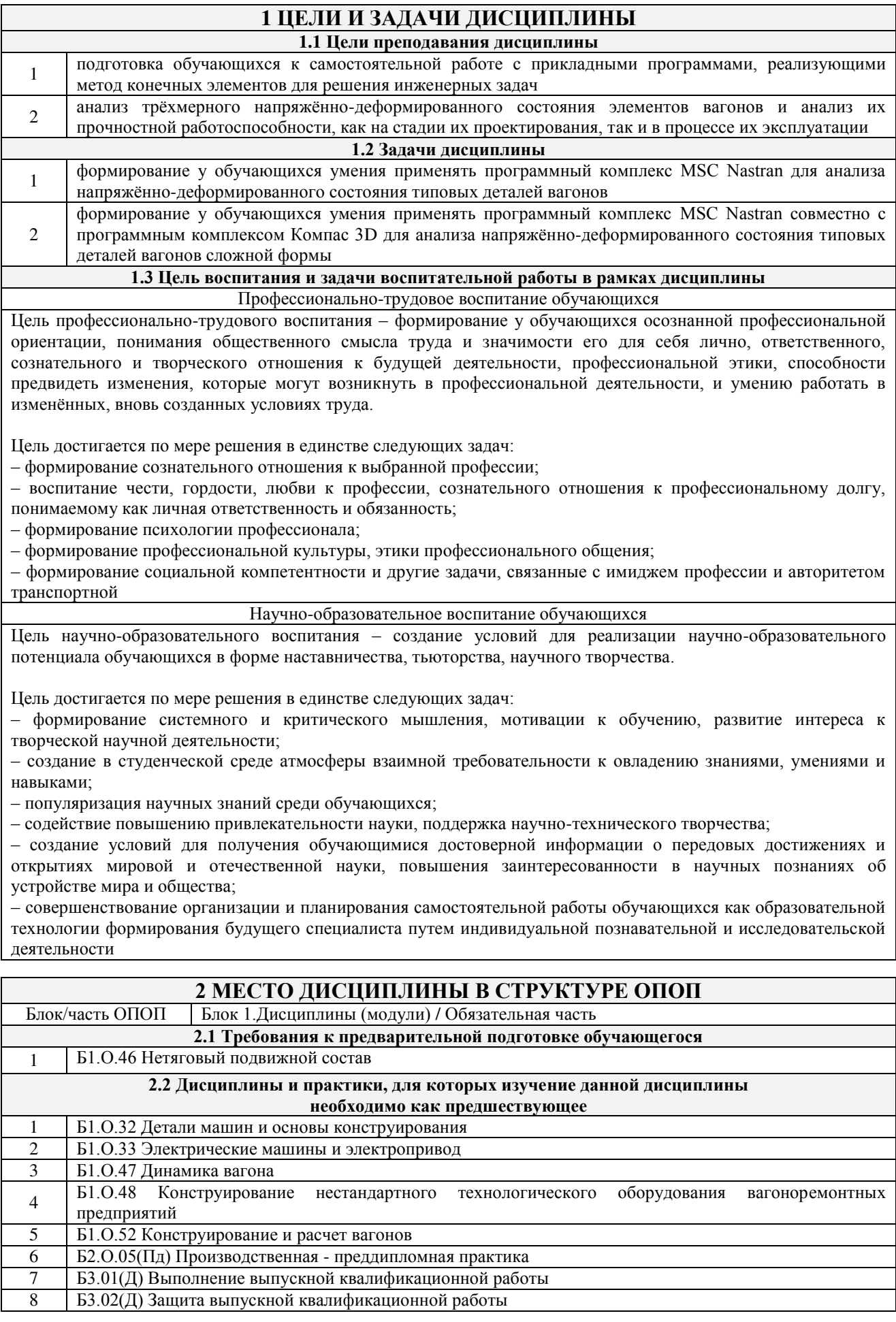

## **3 ПЛАНИРУЕМЫЕ РЕЗУЛЬТАТЫ ОБУЧЕНИЯ ПО ДИСЦИПЛИНЕ, СООТНЕСЕННЫЕ С ТРЕБОВАНИЯМИ К РЕЗУЛЬТАТАМ ОСВОЕНИЯ ОБРАЗОВАТЕЛЬНОЙ ПРОГРАММЫ**

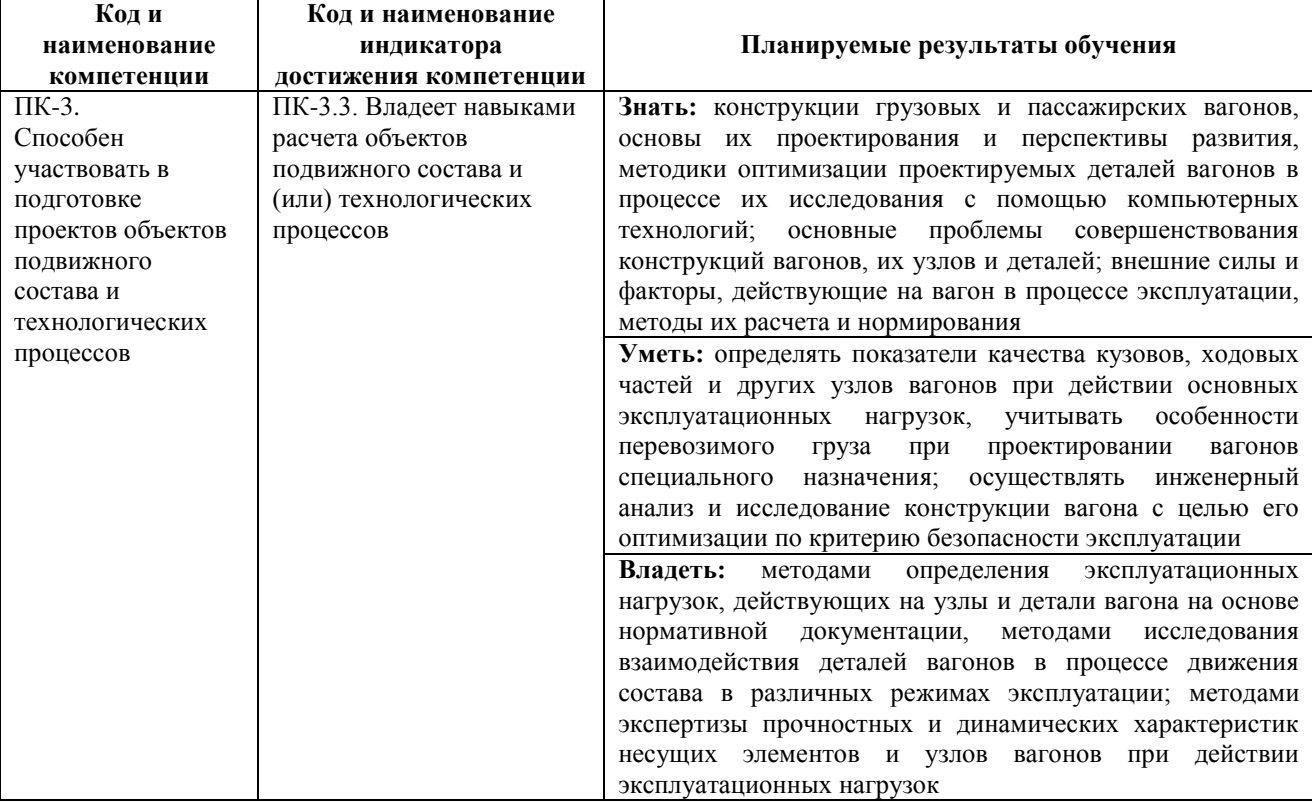

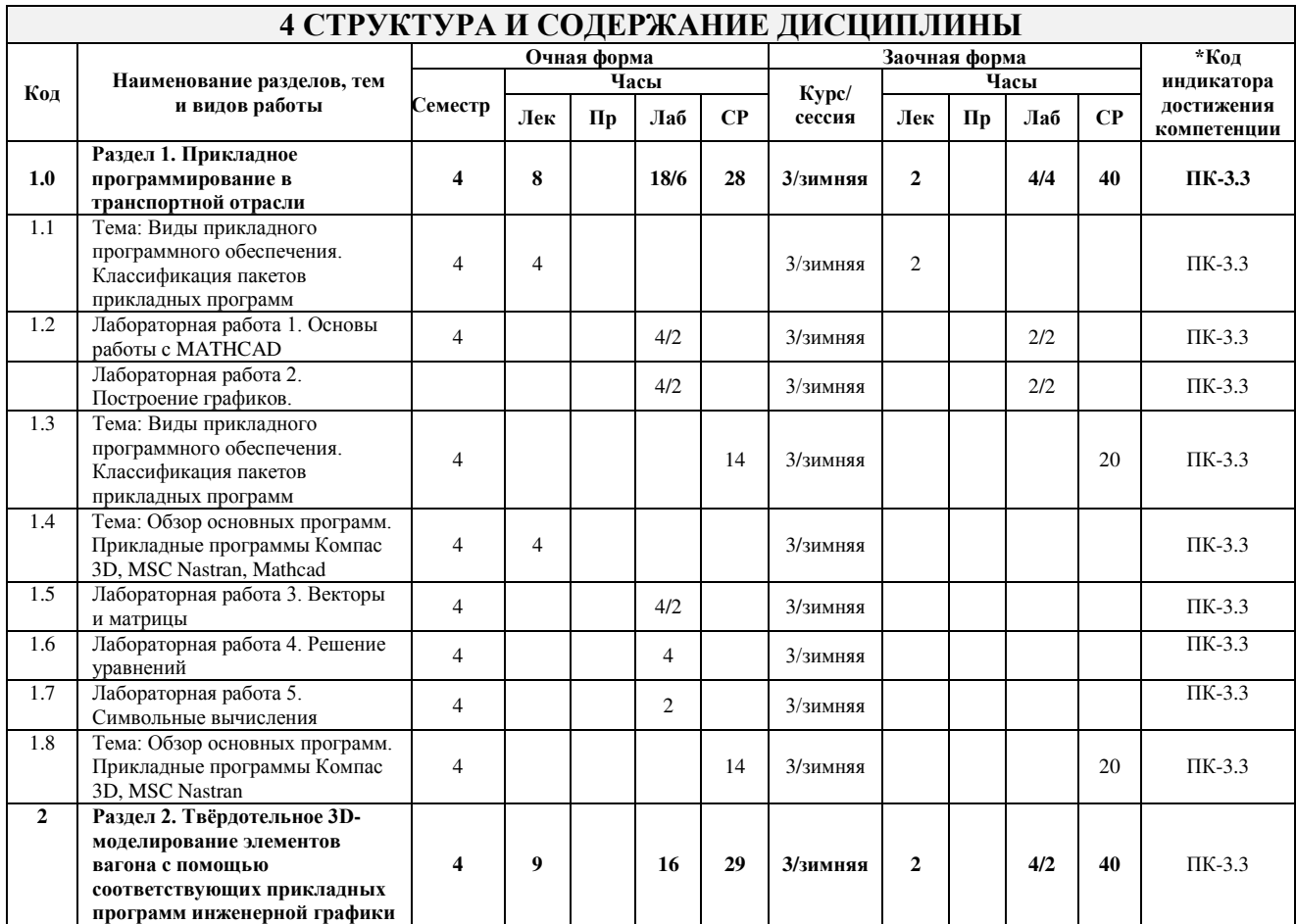

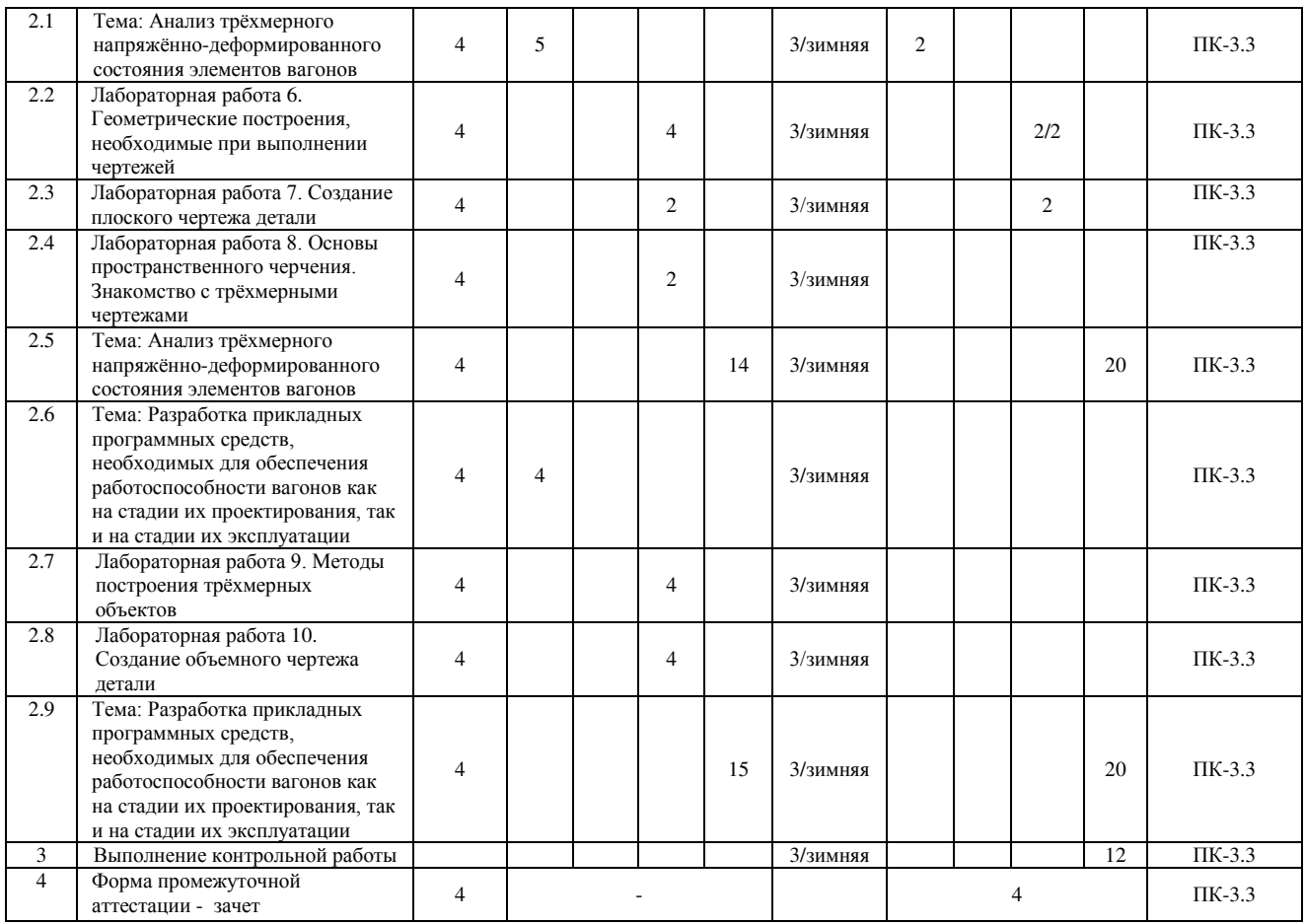

\* Код индикатора достижения компетенции проставляется или для всего раздела, или для каждой темы, или для каждого вида работы.

### **5 ФОНД ОЦЕНОЧНЫХ СРЕДСТВ ДЛЯ ПРОВЕДЕНИЯ ТЕКУЩЕГО КОНТРОЛЯ УСПЕВАЕМОСТИ И ПРОМЕЖУТОЧНОЙ АТТЕСТАЦИИ ОБУЧАЮЩИХСЯ ПО ДИСЦИПЛИНЕ**

Фонд оценочных средств для проведения текущего контроля успеваемости и промежуточной аттестации по дисциплине оформлен в виде приложения № 1 к рабочей программе дисциплины и размещен в электронной информационно-образовательной среде Института, доступной обучающемуся через его личный кабинет

### **6 УЧЕБНО-МЕТОДИЧЕСКОЕ И ИНФОРМАЦИОННОЕ ОБЕСПЕЧЕНИЕ ДИСЦИПЛИНЫ 6.1 Учебная литература**

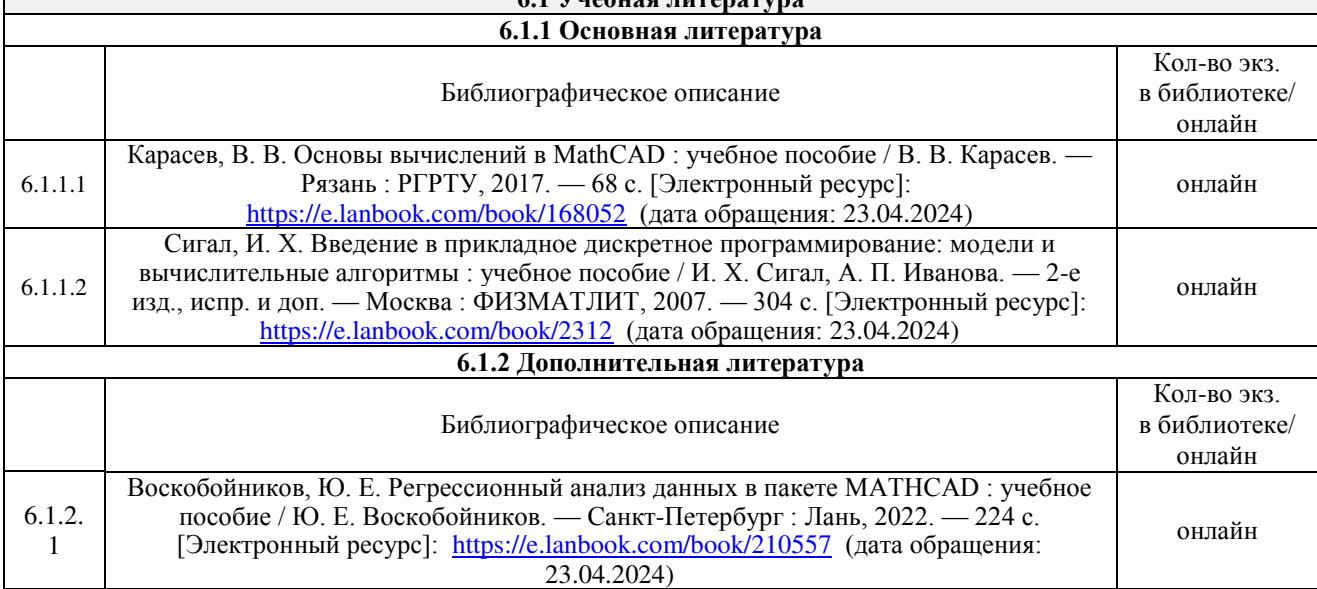

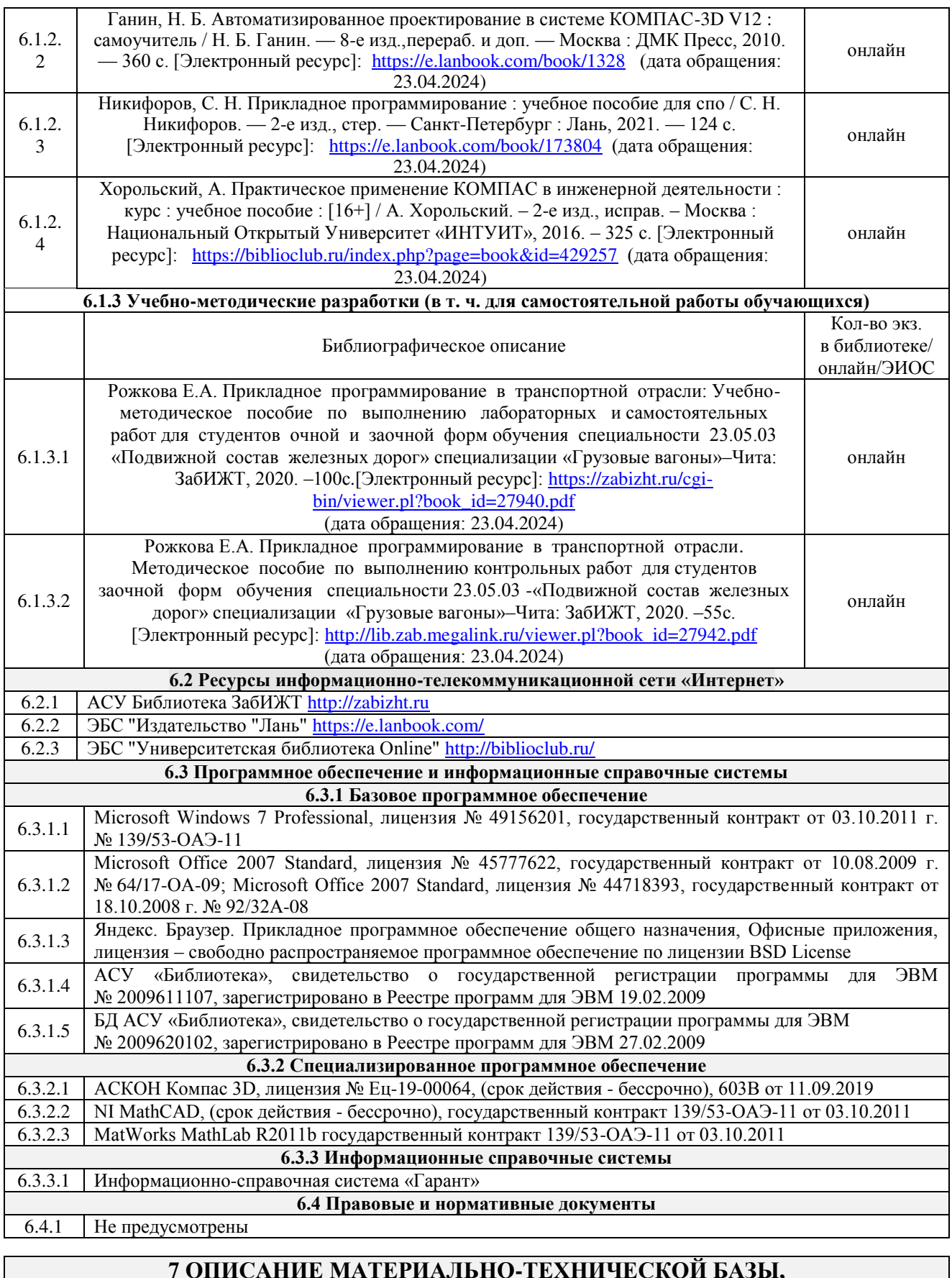

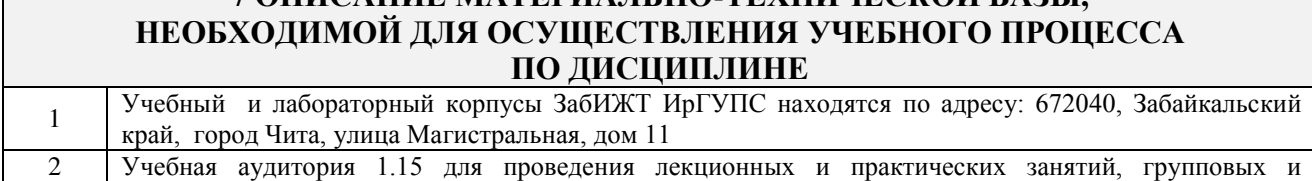

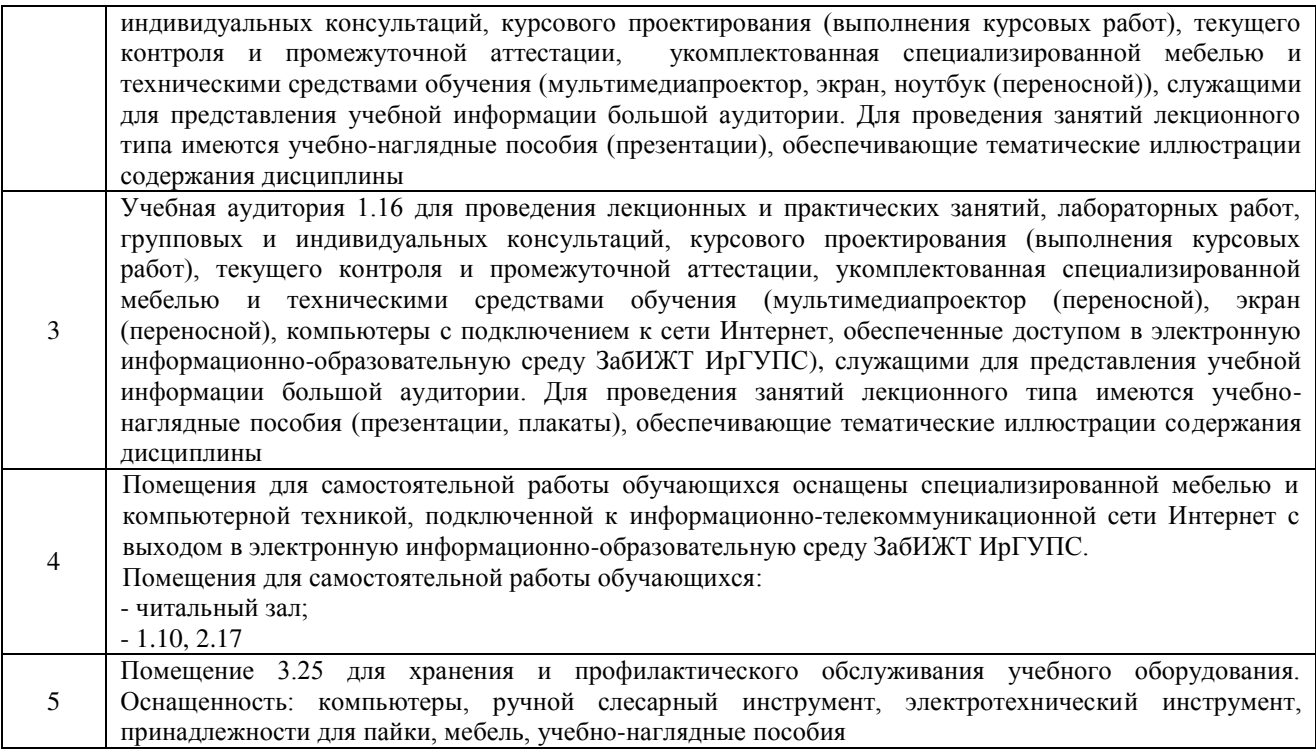

### **8 МЕТОДИЧЕСКИЕ УКАЗАНИЯ ДЛЯ ОБУЧАЮЩИХСЯ ПО ОСВОЕНИЮ ДИСЦИПЛИНЫ**

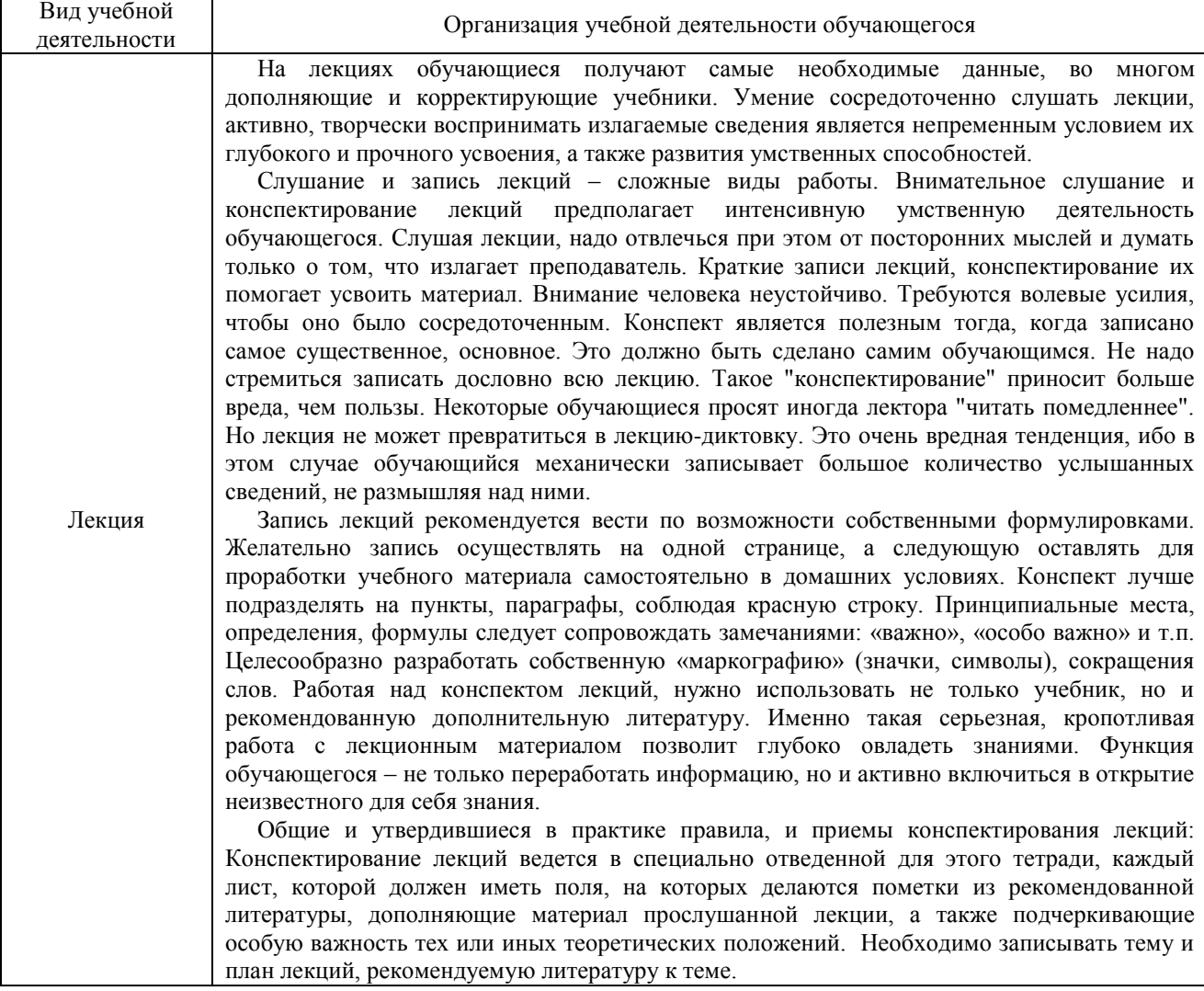

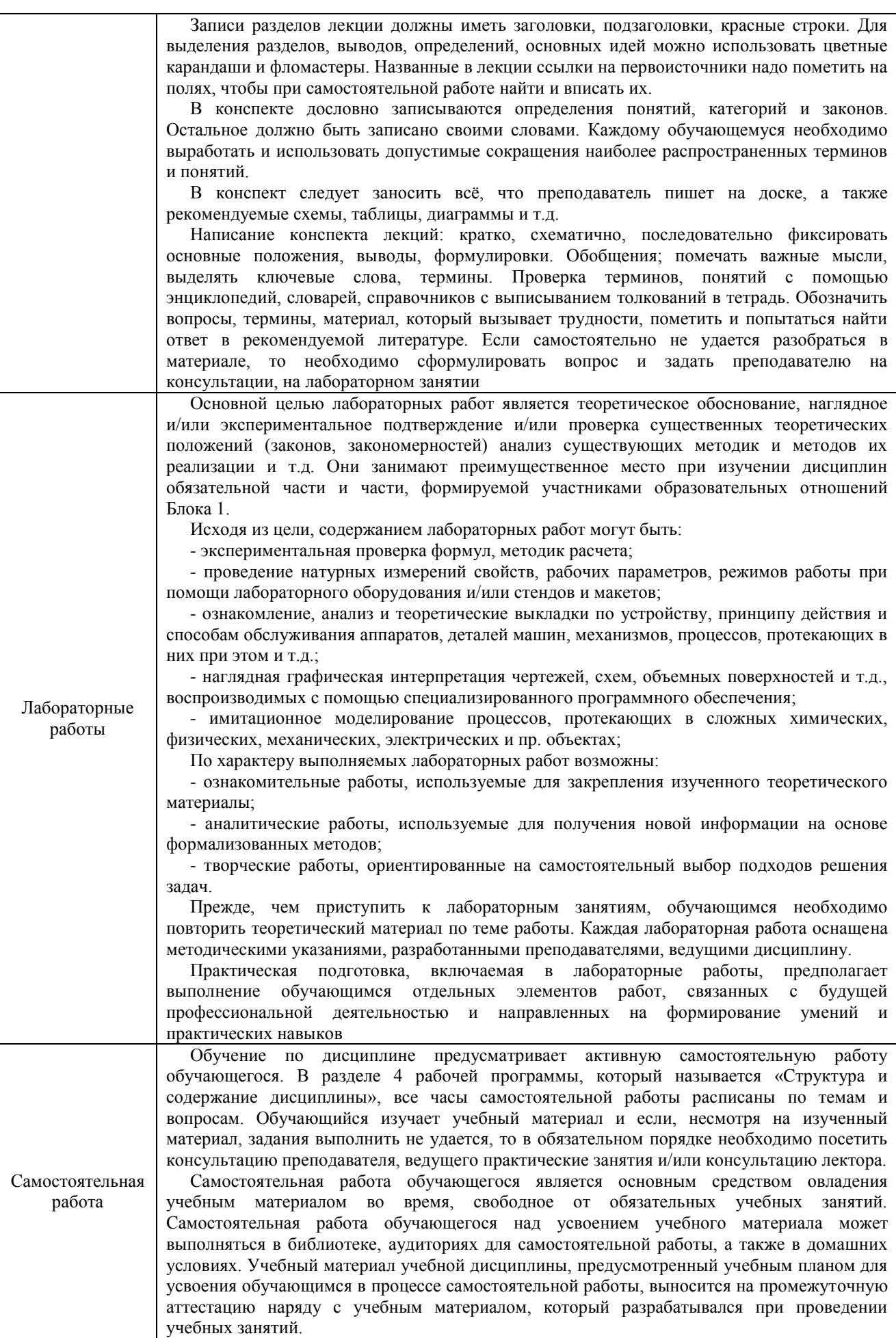

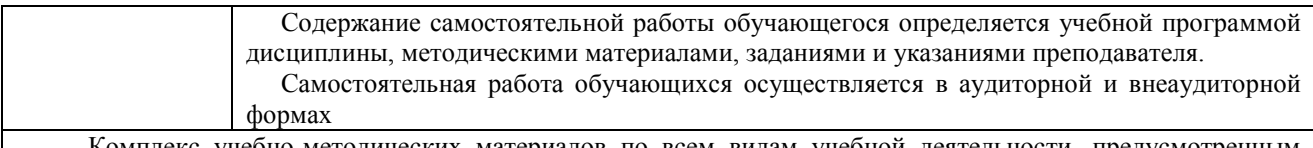

Комплекс учебно-методических материалов по всем видам учебной деятельности, предусмотренным рабочей программой дисциплины, размещен в электронной информационно-образовательной среде ЗабИЖТ ИрГУПС, доступной обучающемуся через его личный кабинет

**Приложение № 1 к рабочей программе**

# **ФОНД ОЦЕНОЧНЫХ СРЕДСТВ**

**для проведения текущего контроля успеваемости и промежуточной аттестации**

#### **1. Общие положения**

Фонд оценочных средств является составной частью нормативно-методического обеспечения системы оценки качества освоения обучающимися образовательной программы.

Фонды оценочных средств предназначены для использования обучающимися, преподавателями, администрацией Института, а так же сторонними образовательными организациями для оценивания качества освоения образовательной программы и уровня сформированности компетенций у обучающихся.

В соответствии с требованиями действующего законодательства в сфере образования, оценочные средства представляются в виде ФОС для проведения промежуточной аттестации обучающихся по дисциплине, практике. С учетом действующего в Институте Положения о формах, периодичности и порядке текущего контроля успеваемости и промежуточной аттестации обучающихся (высшее образование – бакалавриат, специалитет, магистратура), в состав ФОС для проведения промежуточной аттестации по дисциплине, практике включаются оценочные средства для проведения текущего контроля успеваемости обучающихся.

Задачами ФОС являются:

– оценка достижений обучающихся в процессе изучения дисциплины или прохождения практики;

– обеспечение соответствия результатов обучения задачам будущей профессиональной деятельности через совершенствование традиционных и внедрение инновационных методов обучения в образовательный процесс;

– самоподготовка и самоконтроль обучающихся в процессе обучения.

Фонд оценочных средств сформирован на основе ключевых принципов оценивания: валидность, надежность, объективность, эффективность.

Для оценки уровня сформированности компетенций используется трехуровневая система:

– минимальный уровень освоения, обязательный для всех обучающихся по завершению освоения ОПОП; дает общее представление о виде деятельности, основных закономерностях функционирования объектов профессиональной деятельности, методов и алгоритмов решения практических задач;

базовый уровень освоения, превышение минимальных характеристик сформированности компетенций; позволяет решать типовые задачи, принимать профессиональные и управленческие решения по известным алгоритмам, правилам и методикам;

– высокий уровень освоения, максимально возможная выраженность характеристик компетенций; предполагает готовность решать практические задачи повышенной сложности, нетиповые задачи, принимать профессиональные и управленческие решения в условиях неполной определенности, при недостаточном документальном, нормативном и методическом обеспечении.

## **2. Перечень компетенций с указанием этапов их формирования. Показатели оценивания компетенций, критерии оценки**

Дисциплина «Прикладное программирование в транспортной отрасли» участвует в формировании компетенции:

ПК-3. Способен участвовать в подготовке проектов объектов подвижного состава и технологических процессов**.**

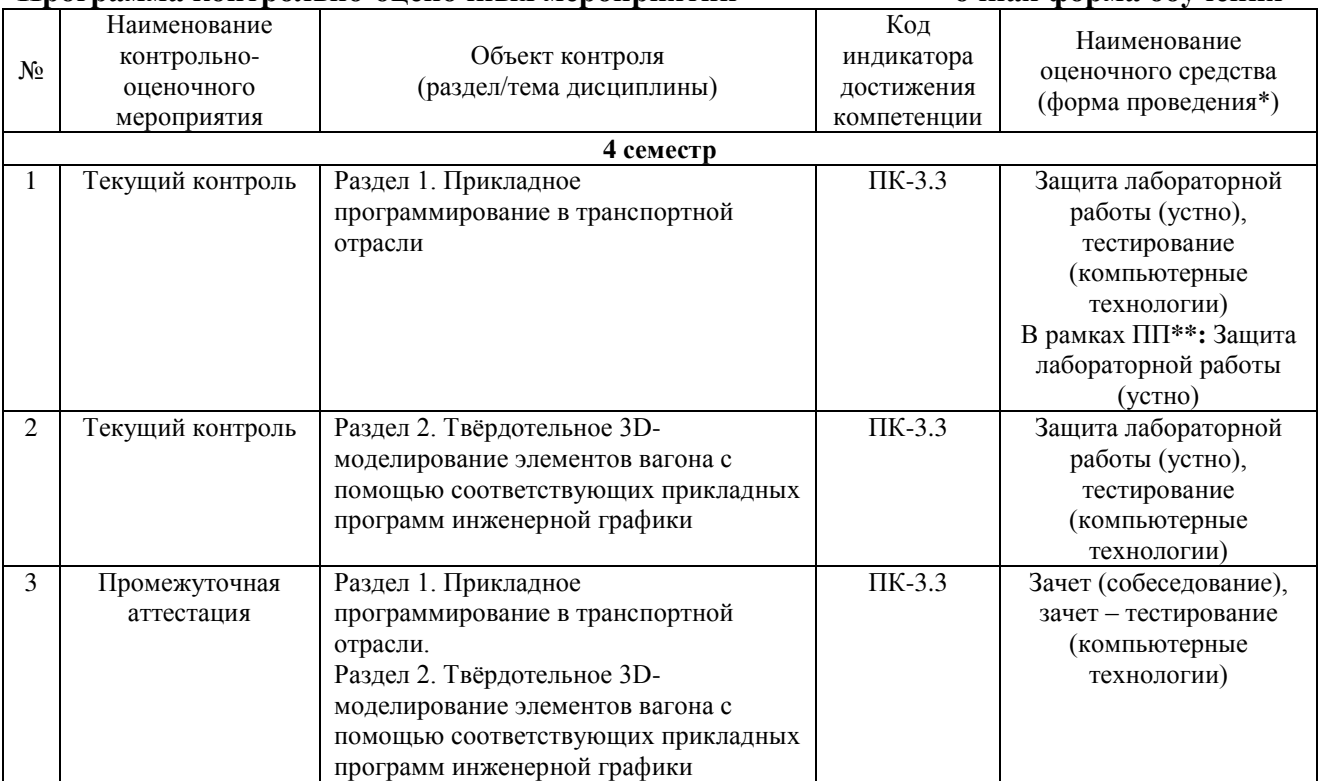

### **Программа контрольно-оценочных мероприятий очная форма обучения**

\*Форма проведения контрольно-оценочного мероприятия: устно, письменно, компьютерные технологии.

### **Программа контрольно-оценочных мероприятий заочная форма обучения**

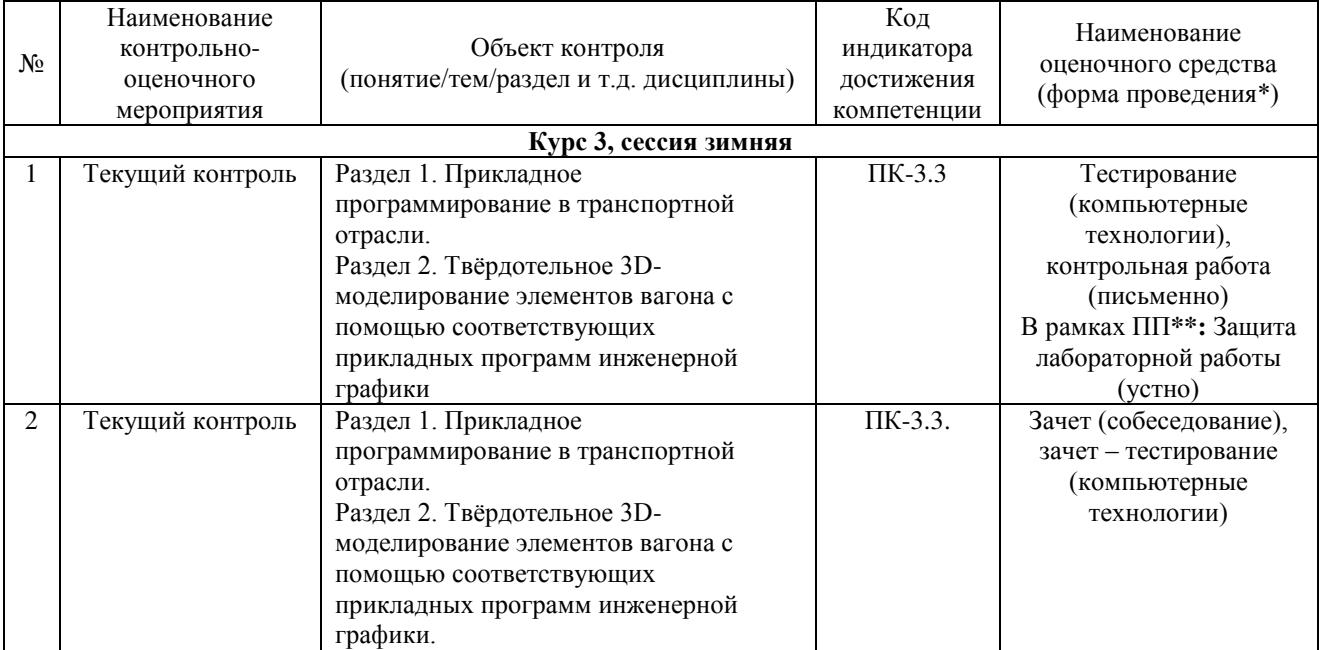

\*Форма проведения контрольно-оценочного мероприятия: устно, письменно, компьютерные технологии.

\*\*ПП - практическая подготовка.

### Описание показателей и критериев оценивания компетенций на различных этапах их формирования, описание шкал оценивания

Контроль качества освоения дисциплины включает в себя текущий контроль успеваемости и промежуточную аттестацию. Текущий контроль успеваемости и промежуточная аттестация обучающихся проводятся в целях установления соответствия лостижений обучающихся поэтапным требованиям образовательной программы к результатам обучения и формирования компетенций.

Текущий контроль успеваемости - основной вид систематической проверки знаний, умений, навыков обучающихся. Задача текущего контроля - оперативное и регулярное управление учебной деятельностью обучающихся на основе обратной связи и корректировки. Результаты оценивания учитываются в виде средней оценки при проведении промежуточной аттестации.

Лля оценивания результатов обучения используется четырехбалльная шкала: «отлично», «хорошо», «удовлетворительно», «неудовлетворительно» и двухбалльная шкала: «зачтено», «не зачтено».

Перечень оценочных средств, используемых для оценивания компетенций на различных этапах их формирования, а так же краткая характеристика этих средств привелены в таблице

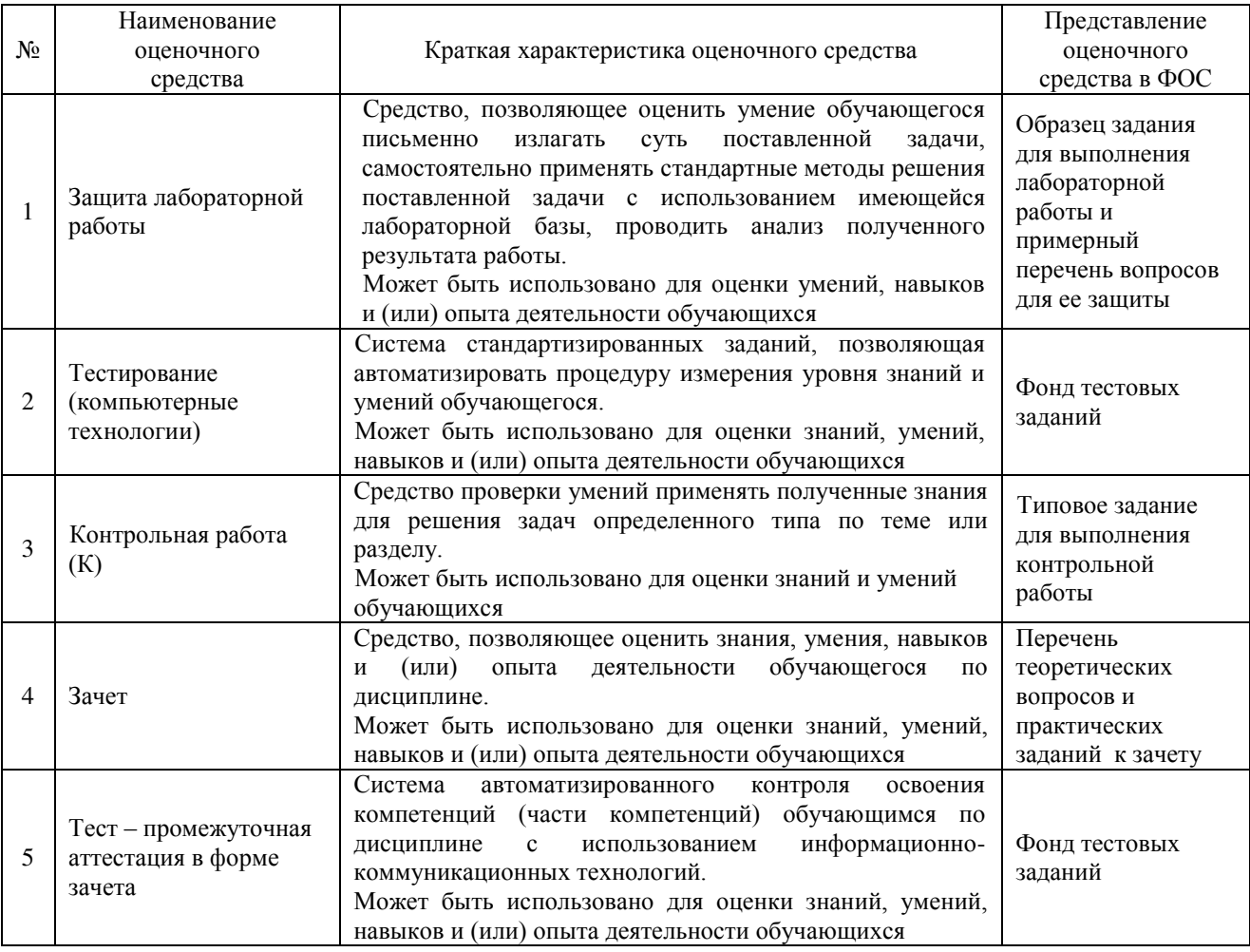

## **Критерии и шкалы оценивания компетенций в результате изучения дисциплины при проведении промежуточной аттестации в форме зачета. Шкала оценивания уровня освоения компетенций**

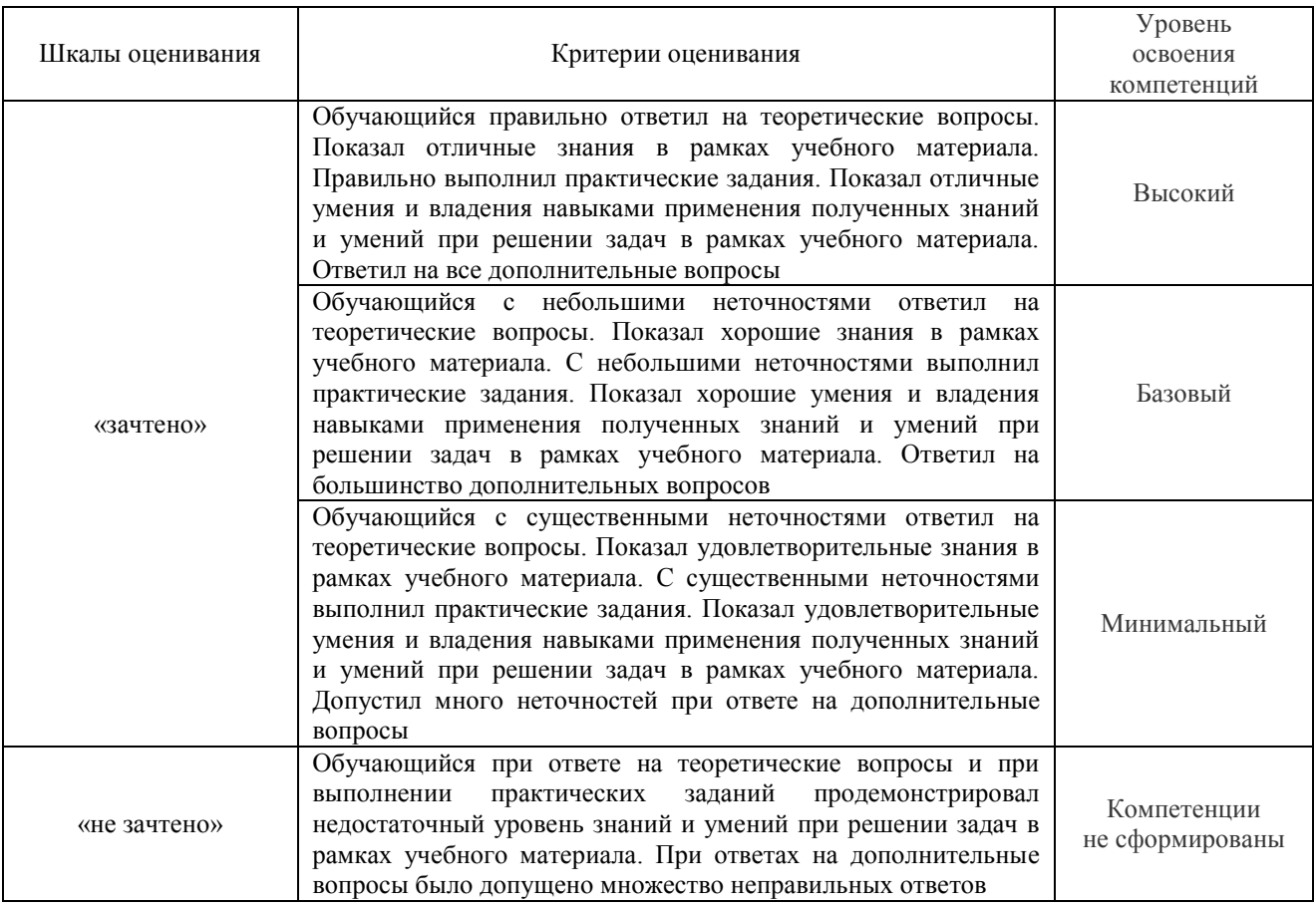

### Тестирование – промежуточная аттестация в форме зачета:

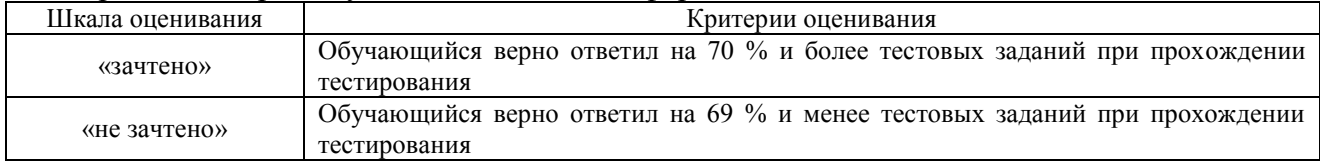

## **Критерии и шкалы оценивания результатов обучения при проведении текущего контроля успеваемости**

## Защита лабораторной работы

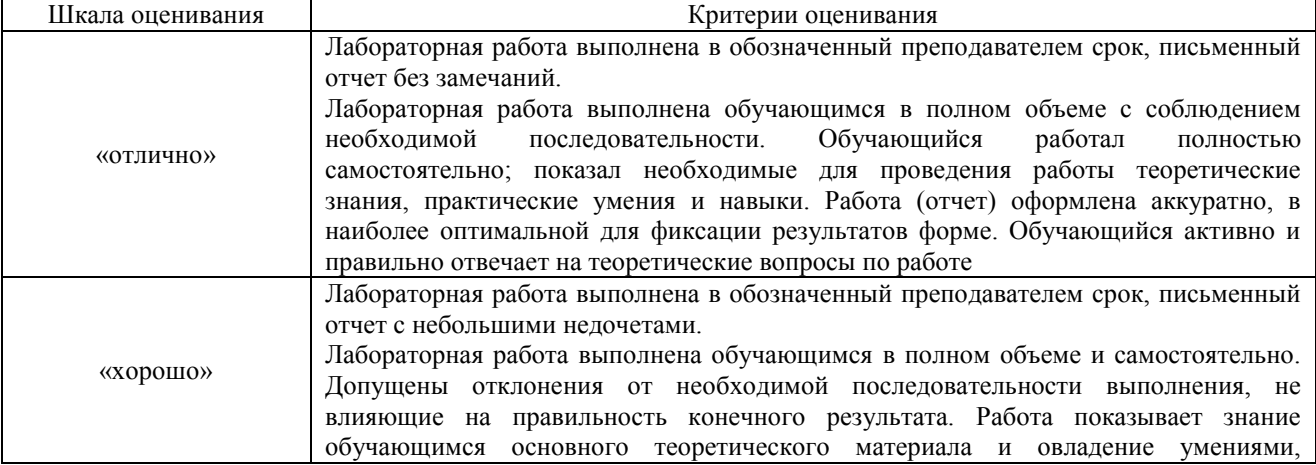

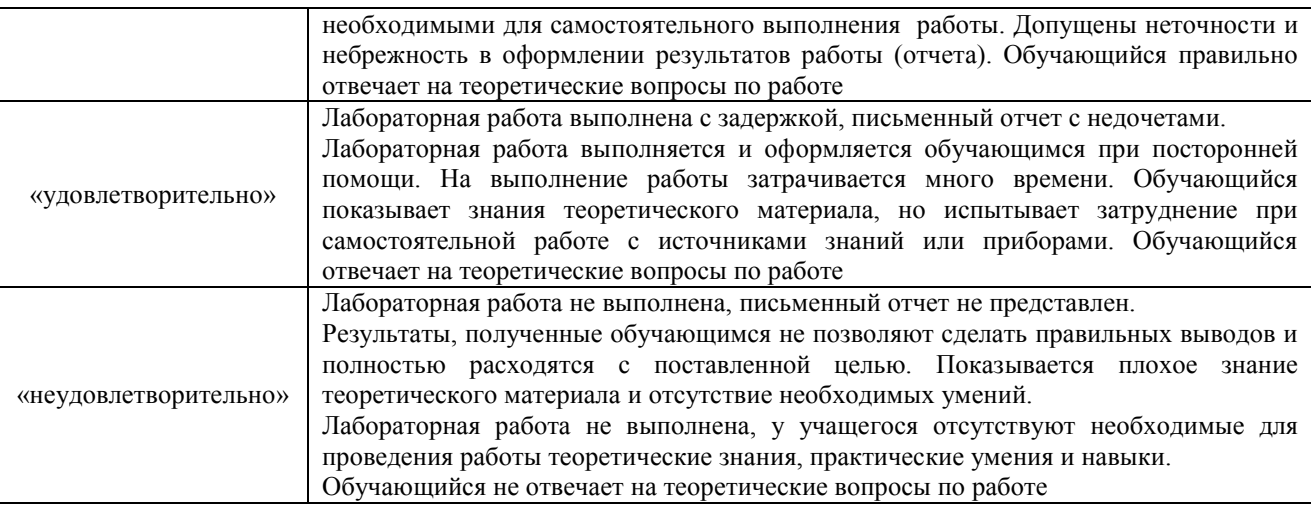

## Контрольная работа

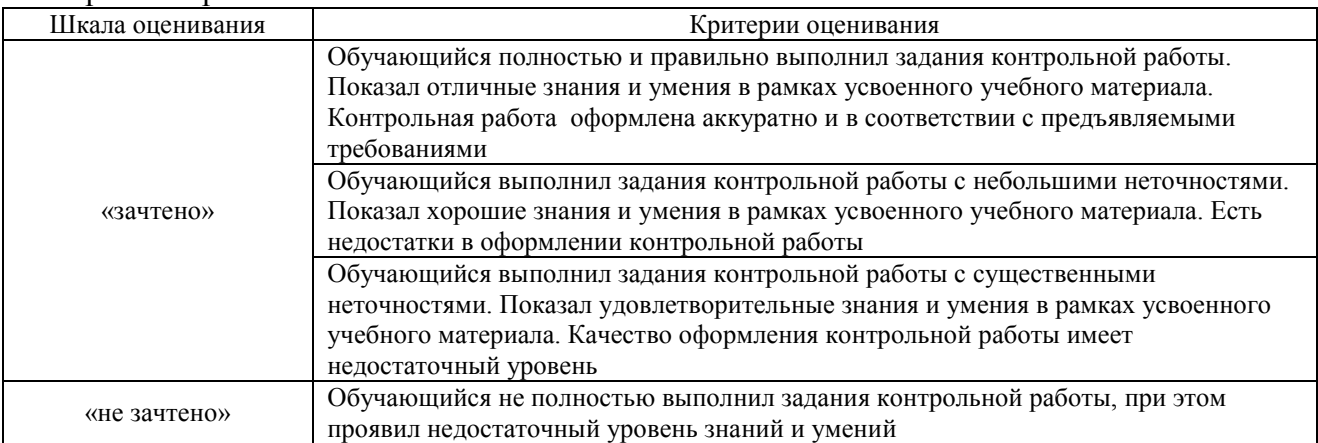

## Тестирование – текущий контроль:

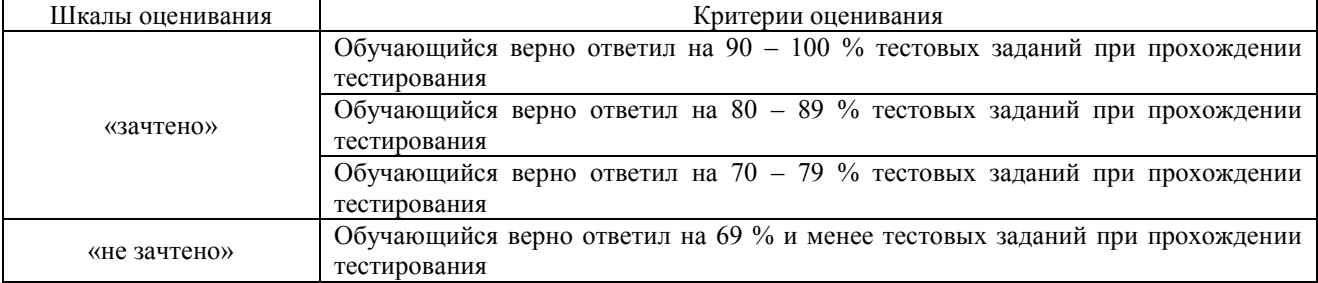

### 3 Типовые контрольные залания или иные материалы, необходимые для оценки знаний, умений, навыков и (или) опыта деятельности

### 3.1 Образец задания для выполнения лабораторной работы и примерный перечень вопросов для ее защиты, выполняемой в рамках практической подготовки

Задания для выполнения лабораторных работ и примерные перечни вопросов для их защиты выложены в электронной информационно-образовательной среде ЗабИЖТ ИрГУПС, доступной обучающемуся через его личный кабинет.

Ниже приведен образец задания для выполнения лабораторной работы и примерный перечень вопросов для ее зашиты, предусмотренная рабочей программой дисциплины.

Образец задания для выполнения лабораторной работы и примерный перечень вопросов для ее защиты, выполняемой в рамках практической подготовки

## Лабораторная работа 1. ОСНОВЫ РАБОТЫ С МАТНСАД

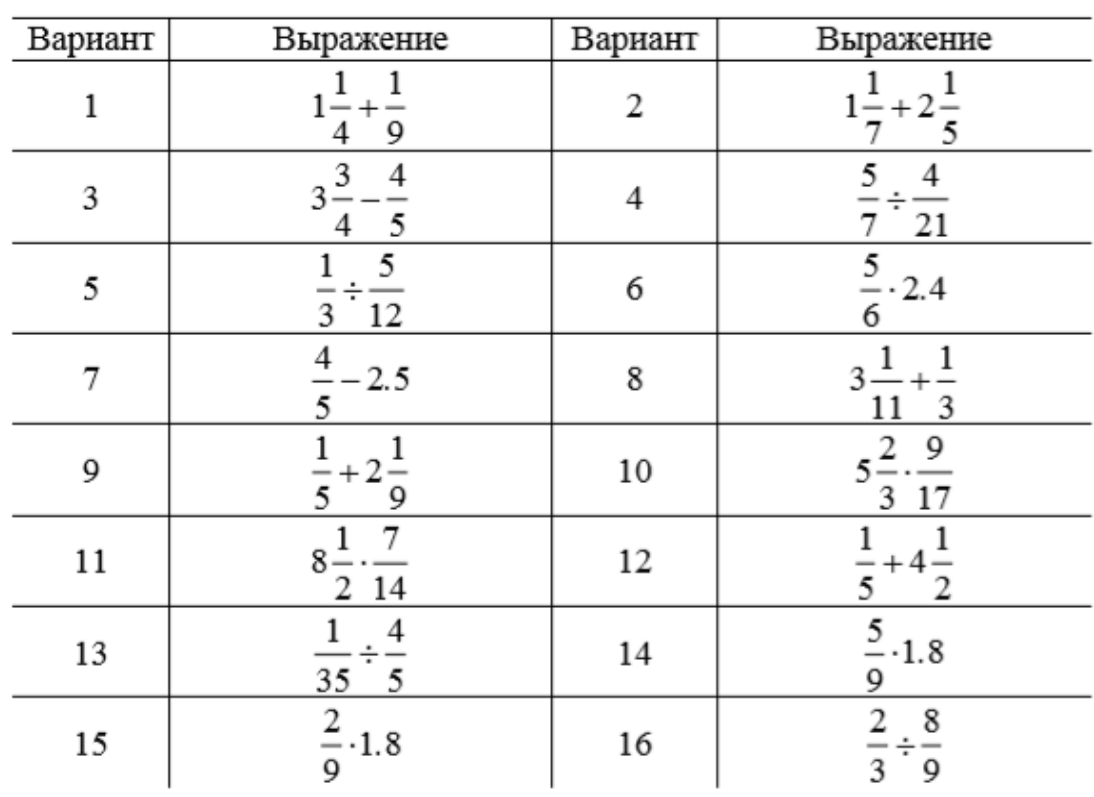

Задание: Вычислить значение арифметического выражения:

### Примерный перечень вопросов для ее защиты:

- 1. Назовите основные элементы интерфейса программы MathCAD.
- 2. С помошью какого оператора можно вычислить выражение?
- 3. Назовите правила записи имен переменных.
- 4. Как вставить текстовую область в документ MathCAD?

5. Чем отличается глобальное и локальное определение переменных? С помощью каких операторов определяются?

- 6. Как изменить формат результата для всего документа?
- 7. Как изменить формат результата для отдельного выражения?
- 8. Какие системные (предопределенные) переменные Вам известны? Как узнать их

значение? Как изменить их значение?

9. Какие виды функций в MathCAD Вам известны?

- 10. Как вставить встроенную функцию в документ MathCAD?
- 11. Как создать функцию пользователя?

12. Как определить дискретные переменные с произвольным шагом? Какой шаг по умолчанию?

- 13. Как вывести значения дискретной переменной?
- 14. Как построить график?

### 3.2 Типовые контрольные задания для тестирования

Фонд тестовых заданий по дисциплине содержит тестовые задания, распределенные по разделам и темам, с указанием их количества и типа.

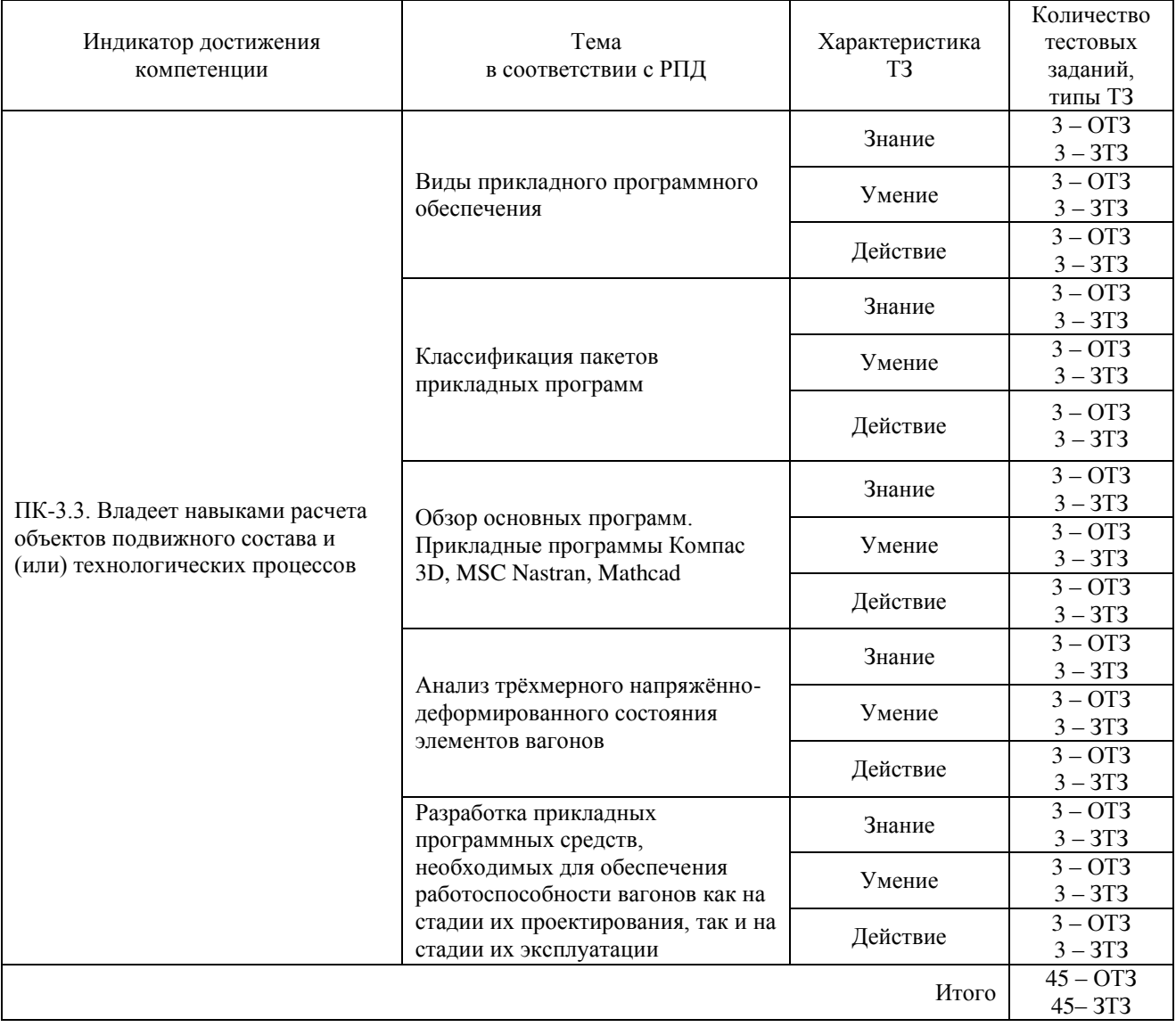

Структура тестовых материалов по дисциплине

Полный комплект ФТЗ хранится в электронной информационно-образовательной среде ЗабИЖТ ИрГУПС и обучающийся имеет возможность ознакомиться с демонстрационным вариантом ФТЗ.

Ниже приведен образец типового варианта итогового теста, предусмотренного рабочей программой дисциплины.

### Образец типовых вариантов тестовых заданий, предусмотренных рабочей программой

1. Программное обеспечение это?

а) это совокупность программных средств и сопровождающей их документации, позволяющих решать на компьютере задачи различного назначения в экономической, управленческой и других сферах деятельности, а также обеспечивающих функционирование аппаратных средств ЭВМ;

б) программа или логически связанная совокупность программ, находящаяся на машинных носителях данных и снабженная документацией;

в) последовательность команд (операторов, инструкций) компьютера, выполнение которых приводит к получению результата решения задачи;

г) программное обеспечение, предназначенное для эффективной разработки и выполнения конкретных, как правило, сложных комплексов задач пользователя.

2. Программное средство это?

а) это совокупность программных средств и сопровождающей их документации, позволяющих решать на компьютере задачи различного назначения в экономической, управленческой и других сферах деятельности, а также обеспечивающих функционирование аппаратных средств ЭВМ;

б) программа или логически связанная совокупность программ, находящаяся на машинных носителях данных и снабженная документацией;

в) последовательность команд (операторов, инструкций) компьютера, выполнение которых приводит к получению результата решения задачи;

г) программное обеспечение, предназначенное для эффективной разработки и выполнения конкретных, как правило, сложных комплексов задач пользователя.

3. Прикладное программное обеспечение это?

а) это совокупность программных средств и сопровождающей их документации, позволяющих решать на компьютере задачи различного назначения в экономической, управленческой и других сферах деятельности, а также обеспечивающих функционирование аппаратных средств ЭВМ;

б) программа или логически связанная совокупность программ, находящаяся на машинных носителях данных и снабженная документацией;

в) последовательность команд (операторов, инструкций) компьютера, выполнение которых приводит к получению результата решения задачи;

г) программное обеспечение, предназначенное для эффективной разработки и выполнения конкретных, как правило, сложных комплексов задач пользователя.

4. Программа это?

а) это совокупность программных средств и сопровождающей их документации, позволяющих решать на компьютере задачи различного назначения в экономической, управленческой и других сферах деятельности, а также обеспечивающих функционирование аппаратных средств ЭВМ;

б) программа или логически связанная совокупность программ, находящаяся на машинных носителях данных и снабженная документацией;

в) последовательность команд (операторов, инструкций) компьютера, выполнение которых приводит к получению результата решения задачи;

г) программное обеспечение, предназначенное для эффективной разработки и выполнения конкретных, как правило, сложных комплексов задач пользователя.

5. Пакет прикладных программ это?

а) комплекс программ, предназначенный для решения определѐнного класса задач по некоторой тематике;

б) программа или логически связанная совокупность программ, находящаяся на машинных носителях данных и снабженная документацией;

в) последовательность команд (операторов, инструкций) компьютера, выполнение которых приводит к получению результата решения задачи;

г) программное обеспечение, предназначенное для эффективной разработки и выполнения конкретных, как правило, сложных комплексов задач пользователя.

6. Пакет прикладных программ общего назначения это?

а) комплекс программ, предназначенный для решения определѐнного класса задач по некоторой тематике;

б) универсальные программные продукты, предназначенные для автоматизации разработки и эксплуатации функциональных задач пользователя;

в) последовательность команд (операторов, инструкций) компьютера, выполнение которых приводит к получению результата решения задачи;

г) программное обеспечение, предназначенное для эффективной разработки и выполнения конкретных, как правило, сложных комплексов задач пользователя.

7. Пакет прикладных программ автоматизированного проектирования это?

а) комплекс программ, предназначенный для решения определѐнного класса задач по некоторой тематике;

б) универсальные программные продукты, предназначенные для автоматизации разработки и эксплуатации функциональных задач пользователя;

в) программы, предназначенные для поддержания работы конструкторов и технологов, занимающихся построением чертежей, схем, диаграмм, графическим модулированием и конструированием, созданием библиотеки стандартных элементов чертежей и их многократным использованием, созданием демонстрационных иллюстраций и мультфильмов;

г) программное обеспечение, предназначенное для эффективной разработки и выполнения конкретных, как правило, сложных комплексов задач пользователя.

8. К каким системам машиностроительного САПР можно отнести пакет прикладных программ КОМПАС версии?

- а) CAE-системам;
- б) CAM-системам;
- в) CAD-системам;

г) CAE/CAD/CAM-системам.

9. Системы CAD – computer Aided Design это:

а) Системы, служащие для разработки чертежно-конструкторской документации. Они позволяют строить как плоские (двумерные) чертежи, так и объемные (трехмерные) геометрические модели.

б) Системы, служащие для разработки программ, управляющих технологическими процессами, например, обработкой деталей на станках-автоматах.

в) Система автоматического анализа проекта. Системы решают задачи инженерного анализа, к которым относятся прочностные и тепловые расчеты, анализ процессов литья и т.д.

г) Инструментальное средство, которое помогает администраторам, инженерам, конструкторам управлять как данными, так и процессами разработки изделия на современных производственных предприятиях или группе смежных предприятий.

10. Действия проектировщиков (конструкторов), направленные на выработку технических решений, необходимых и достаточных для строительства или изготовления объекта  $\leq$ 

11. Замысел, идея, образ, воплощённые в форму описания, обоснования, расчётов, чертежей, раскрывающих сущность замысла и возможность его практической реализации  $\left\langle \begin{array}{ccc} \downarrow & \downarrow \end{array} \right\rangle$ 

12. Система, реализующая проектирование, при котором все проектные решения или их часть получают в результате вычисления и составления математических моделей на  $KOMIIBI0Tepe < 0$ 

13. Перечень каких команд находится на Компактной панели системы КОМПАС-ГРАФИК при создании в ней нового листа чертежа? < > > > > >

14. В чем заключается основное функциональное предназначение Панели свойств системы КОМПАС-ГРАФИК при создании в ней любого типового документа?  $\leftarrow$   $\rightarrow$ 

15. Какие программы относятся к САПР Тяжелый вес? < > > > > >

16. Возможно ли в системе КОМПАС-ГРАФИК создать многолистовой чертеж?  $\left\langle \begin{array}{ccc} \downarrow & \downarrow \end{array} \right\rangle$ 

17. Какие типовые объекты можно создавать и редактировать в программе КОМПАС- $\Gamma$ РАФИК? <  $\rightarrow$ 

16. Действия проектировщиков (конструкторов), направленные на выработку технических решений, необходимых и достаточных для строительства или изготовления объекта:

 $\left\langle \begin{array}{ccc} \searrow & \searrow \end{array} \right\rangle$ 

### 3.3 Типовое задание для выполнения контрольной работы

Варианты заданий для выполнения контрольной работы выложены в электронной информационно-образовательной среде ЗабИЖТ ИрГУПС, доступной обучающемуся через его личный кабинет.

Ниже приведен образец типового задания для выполнения контрольной работы по темам дисциплины, предусмотренными рабочей программой дисциплины.

Образец типового варианта задания для выполнения контрольной работы

Номер варианта контрольной работы соответствует двум последним цифрам учебного номера (шифра) обучающегося.

Контрольная работа должна содержать:

1. Ответ на теоретический вопрос в соответствии с вариантом задания.

2. Решение залачи программе Mathcad в соответствии с вариантом залания.

3. Чертеж детали в соответствии с вариантом задания, необходимо перечертить деталь с указанными размерами в Компас 3D.

4. Проект детали вагона, необходимо самостоятельно выполнить проект детали в соответствии с вариантом задания в Компас 3D.

### Вариант 1

1. Рассчитать значение собственной частоты недемпфированной системы для своих исходных данных:

Жесткость рессорного подвешивания, Ж=7800кН/м Высота неровности рельса  $h=0.005M$ Масса вагона,  $m=23$ т

Начальное отклонение массы,  $Z_0 = 0.007M$ 

 $2.$ Рассчитать коэффициент критического затухания.

3. **Рассчитать коэффициент относительного загухания при** 
$$
\beta_1 = 0
$$
  $u\beta_2 = 0.2 \cdot \beta_{\text{on}}$ 

 $\beta_3 = 0.8 \cdot \beta_m$ 

Выполнить расчет колебаний подпрыгивания массы для  $\overline{4}$ . различных коэффициентов демпфирования.

 $5<sub>1</sub>$ Построить график зависимости *z*(*t*).

6 По графику сделать вывод о влиянии величины демпфирования на свободные колебания модели вагона.

Собственная частота недемпфированной системы:

$$
\omega:=\sqrt{\frac{\mathbb{X}}{m}}
$$

Коэффициент критического затухания:

$$
\beta \kappa p := 2 \cdot \sqrt{m \cdot \mathcal{K}}
$$

Коэффициент относительного затухания:

$$
n:=\,\frac{\beta}{\beta\kappa p}
$$

Колебания подпрыгивания массы для различных коэффициентов демпфирования:

$$
z(t) := Z_0 \cdot e^{-n \cdot \omega t} \cdot \cos \left( \omega \cdot \sqrt{1 - n^2 \cdot t} \right)
$$
  
 
$$
t := 0, 0.05 \dots 1
$$

Графики построить в одной системе координат. В конце решения задачи написать вывод по полученным графикам.

### 3.4 Перечень теоретических вопросов к зачету (для оценки знаний)

Раздел 1. Прикладное программирование в транспортной отрасли.

1. Прикладное программирование в транспортной отрасли.

2. Вилы приклалного программного обеспечения.

3. Классификация пакетов прикладных программ.

4. Обзор основных программ.

5. Прикладные программы Mathcad, Компас 3D, MSC Nastran.

### Раздел 2. Твёрдотельное 3D-моделирование элементов вагона с помошью

### соответствующих прикладных программ инженерной графики

6. Твёрдотельное 3D-моделирование элементов вагона с помощью соответствующих приклалных программ инженерной графики.

7. Анализ трёхмерного напряжённо-деформированного состояния элементов вагонов.

8. Разработка прикладных программных необходимых для обеспечения средств, работоспособности вагонов как на стадии их проектирования, так и на стадии их эксплуатации.

### **3.5 Типовое (ые) практическое (ие) задание (я) к зачету**

(для оценки умений, навыков и (или) опыта деятельности)

Распределение практических заданий к зачету находится в закрытом для обучающихся доступе. Разработанный комплект типовых практических заданий к зачету не выставляется в электронную информационно-образовательную среду ЗабИЖТ ИрГУПС, а хранится на кафедре-разработчике в составе ФОС по дисциплине.

Ниже приведен образец типового (ых) практического (их) задания (й) к зачету.

Образец типового (ых) практического (их) задания (й) к зачету

1. Построение выражений и графиков в Mathcad.

2. Редактирование объектов Mathcad.

3. Дискретные переменные. Построение таблиц.

4.Ступенчатые и разрывные функции и выражения. Условие в Mathcad.

5.Работа с матрицами.

6.Решение дифференциальных уравнений.

7.Анализ экспериментальных данных.

8.Обмен данными с другими программами.

### **4 Методические материалы, определяющие процедуру оценивания знаний, умений, навыков и (или) опыта деятельности, характеризующих этапы формирования компетенций**

В таблице приведены описания процедур проведения контрольно-оценочных мероприятий и процедур оценивания результатов обучения с помощью оценочных средств в соответствии с рабочей программой дисциплины.

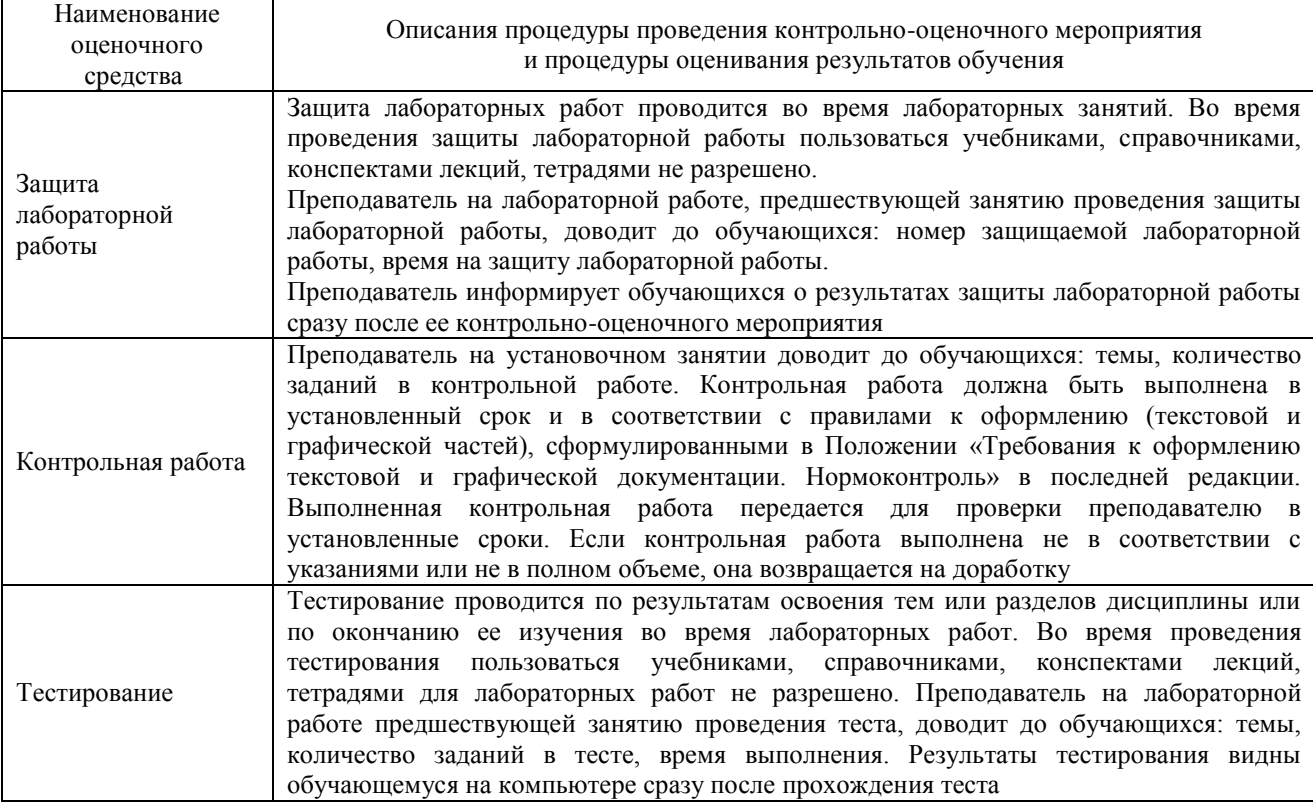

Для организации и проведения промежуточной аттестации составляются типовые контрольные задания или иные материалы, необходимые для оценки знаний, умений, навыков и (или) опыта деятельности, характеризующих этапы формирования компетенций в процессе освоения образовательной программы.

Перечень теоретических вопросов и типовые практические задания разного уровня сложности для проведения промежуточной аттестации обучающиеся получают в начале семестра через электронную информационно-образовательную среду ЗабИЖТ ИрГУПС (личный кабинет обучающегося).

### **Описание процедур проведения промежуточной аттестации в форме зачета и оценивания результатов обучения**

При проведении промежуточной аттестации в форме зачета преподаватель может воспользоваться результатами текущего контроля успеваемости в течение семестра. С целью использования результатов текущего контроля успеваемости, преподаватель подсчитывает среднюю оценку уровня сформированности компетенций обучающегося (сумма оценок, полученных обучающимся, делится на число оценок).

## **Шкала и критерии оценивания уровня сформированности компетенций в результате изучения дисциплины при проведении промежуточной аттестации в форме зачета по результатам текущего контроля**

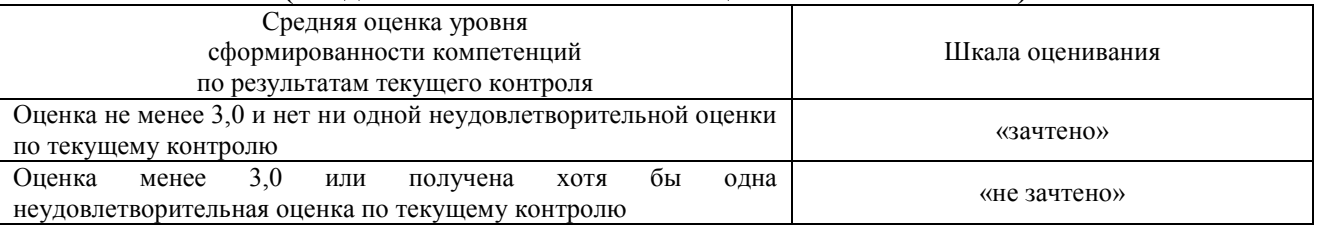

### **(без дополнительного аттестационного испытания)**

Если оценка уровня сформированности компетенций обучающегося не соответствует критериям получения зачета без дополнительного аттестационного испытания, то промежуточная аттестация проводится по перечню теоретических вопросов и типовых практических задач или в форме компьютерного тестирования. Промежуточная аттестация в форме зачета с проведением аттестационного испытания проходит на последнем занятии по дисциплине.

При проведении промежуточной аттестации в форме компьютерного тестирования вариант тестового задания формируется из ФТЗ по дисциплине случайным образом, но с условием: 50 % заданий должны быть заданиями открытого типа и 50 % заданий – закрытого типа.